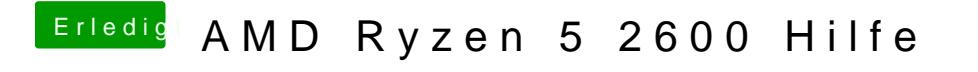

Beitrag von tackerJim vom 6. Januar 2019, 17:40

Aber in deiner anleitung steht bei dem ionetwork in s/l/e...